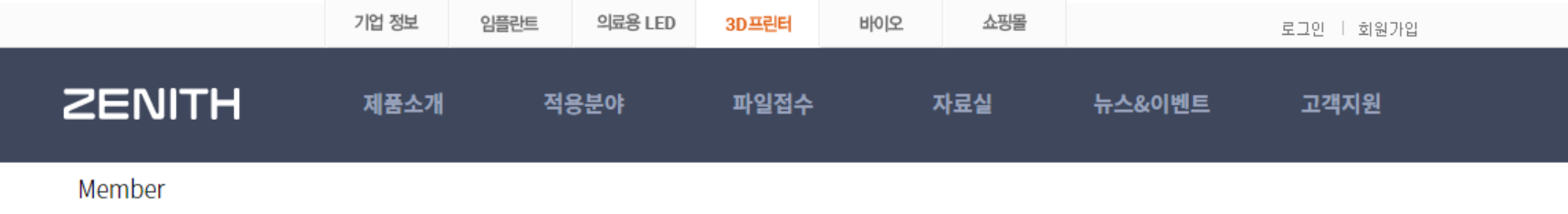

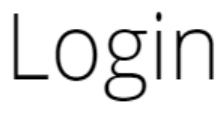

**MEMBER** 

#### 링크주소 **: http://www.zenith3d.co.kr/content/07siteguide/login.php?prepage=/content/01products/01\_07.php**

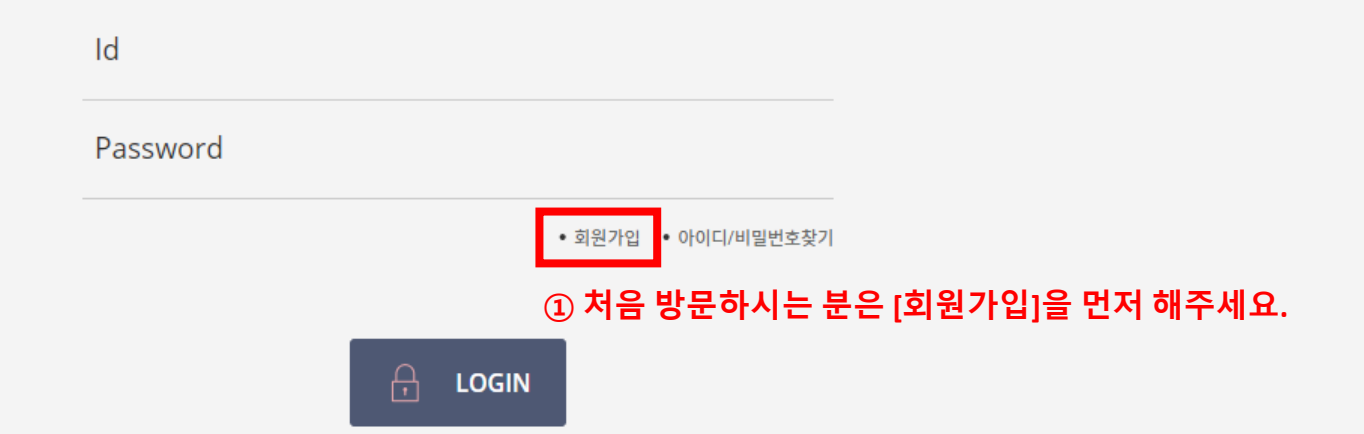

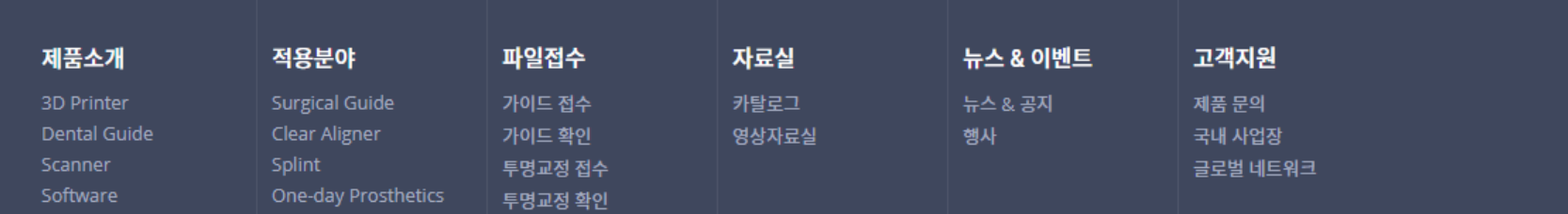

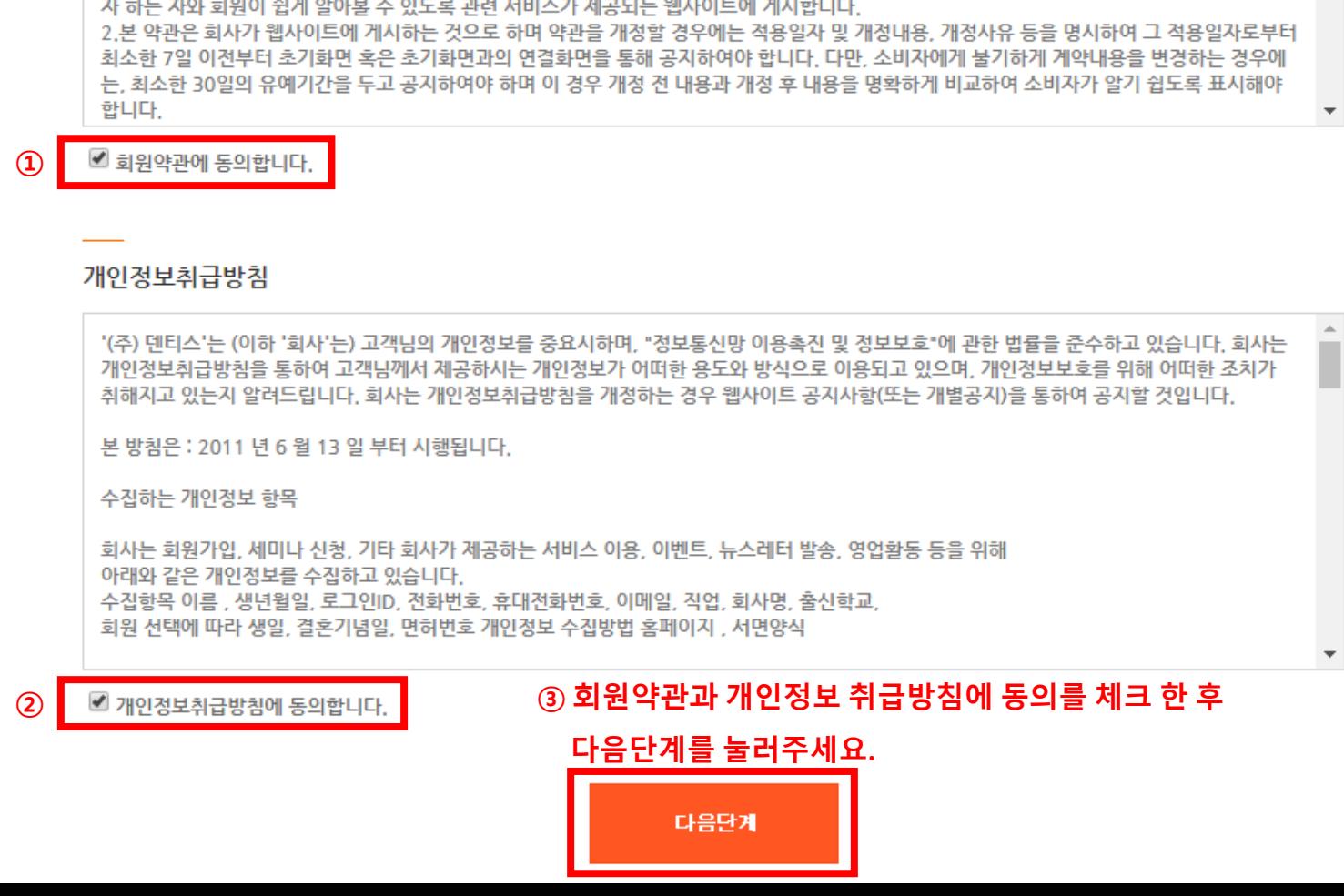

본 약관은 (주) 덴티스(이하 "회사"라 함)가 운영하는 인터넷 웹사이트 http://www.dentis.co.kr (이하 "웹사이트"라 함) 에서 제공하는 서비스를

1.회사는 전자상거래 등에서의 소비자 보호에 관한 법률 제10조 1항 자기신원정보 표시의무를 준수하며, 이에 따라 본 약관을 서비스를 이용하고

이용함에 있어 회사와 회원간의 권리와 의무, 책임사항 및 회원의 서비스 이용절차에 관한 사항을 규정함을 목적으로 합니다.

 $\Delta$ 

회원가입약관

개인정보처리방침

이메일무단수집거부

아이디/비번찾기

회원가입

로그인

SITE GUIDE

사이트가이드

 $\rightarrow$ 

회원가입

제1조 [개요]

제 2 조 [약관의 명시, 효력의 발생 및 개정]

이용약관

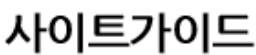

 $\,>\,$ 

직장/병원명 \*

회원가입경로

2 필수 항목 작성 후

회원가입을 눌러주세요.

관심제품

SITE GUIDE

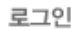

회원가입

아이디/비번찾기

이메일무단수집거부

개인정보처리방침

회원가입약관

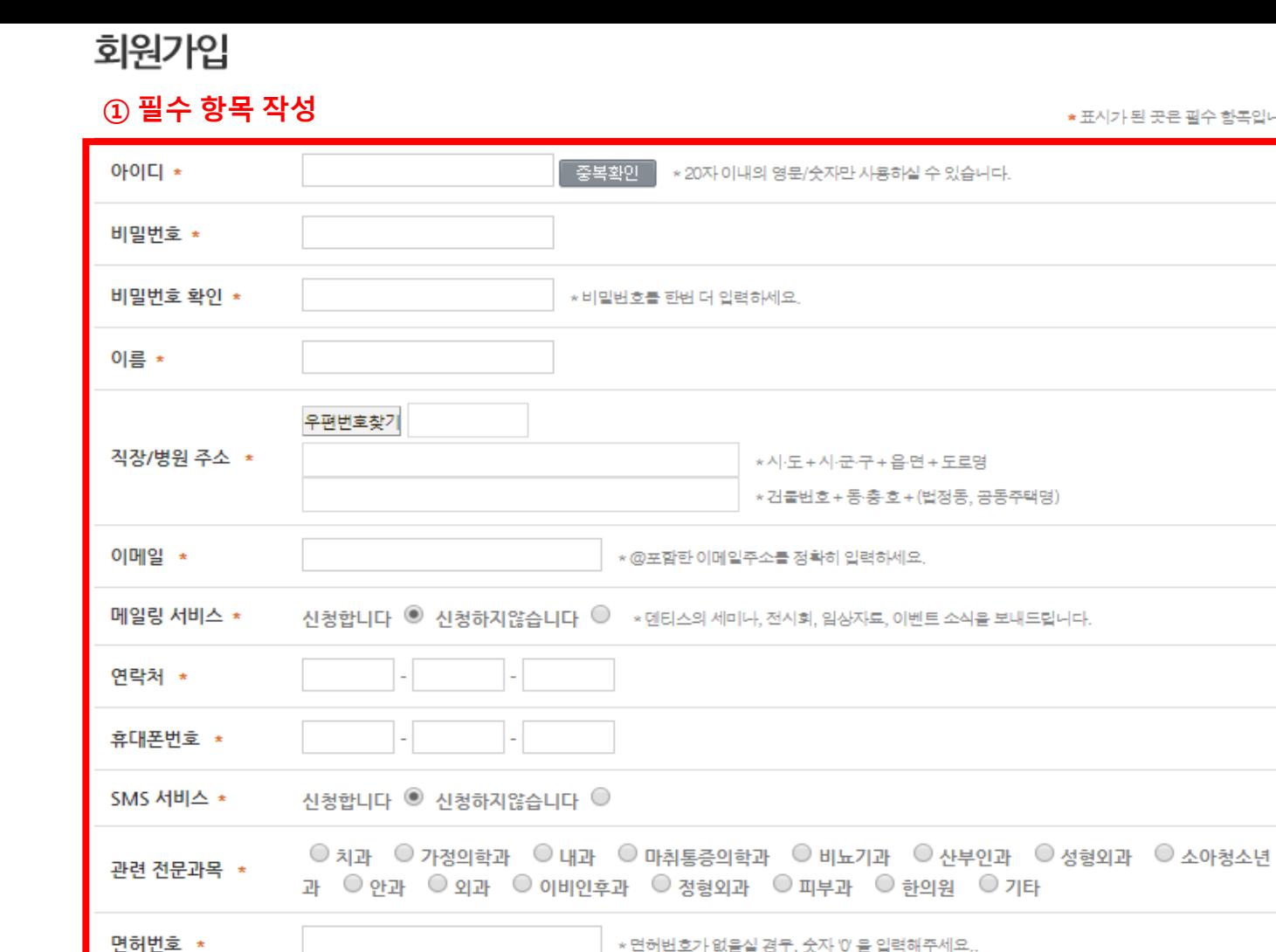

 $\bigcirc$  포털검색  $\bigcirc$  매체광고  $\bigcirc$  영업사원을 통해  $\bigcirc$  지인추천

회원가입

 $\circ$  임플란트  $\circ$  루비스 (의료용 LED)  $\circ$  치과기자재  $\circ$  세미나  $\circ$  기타

취소하기

표시가 된 곳은 필수 항목입니다.

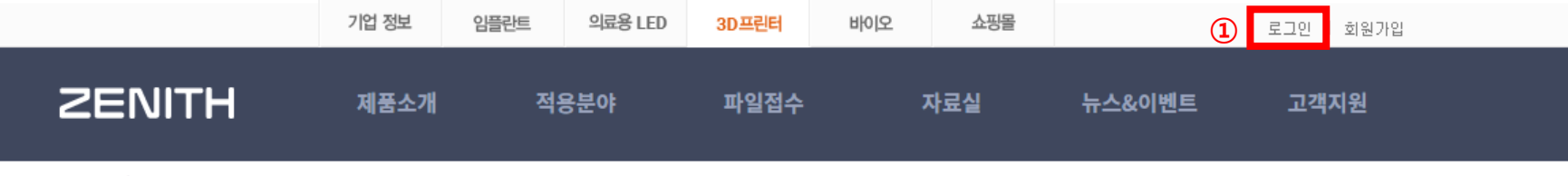

Member

# Login **MEMBER**

## ② 회원가입 후 **ID/PW** 입력**(**기존 회원 동일**)**

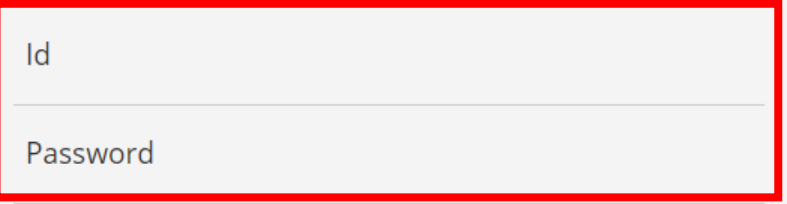

• 회원가입 • 아이디/비밀번호찾기

## ③ **ID/PW** 입력 후 **[LOGIN]**을 눌러주세요**.**

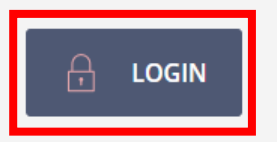

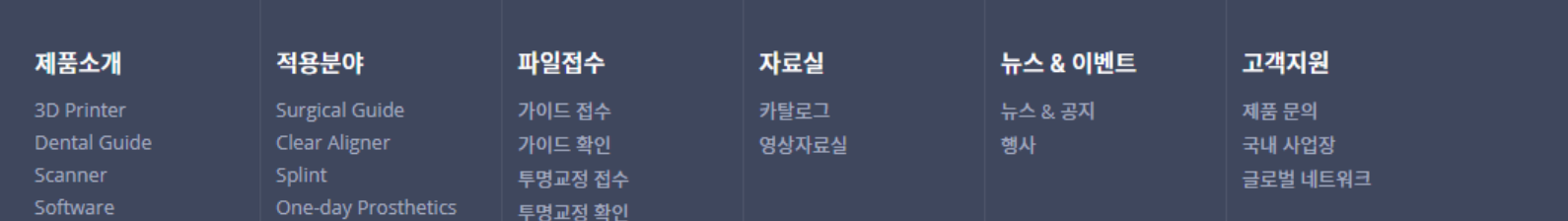

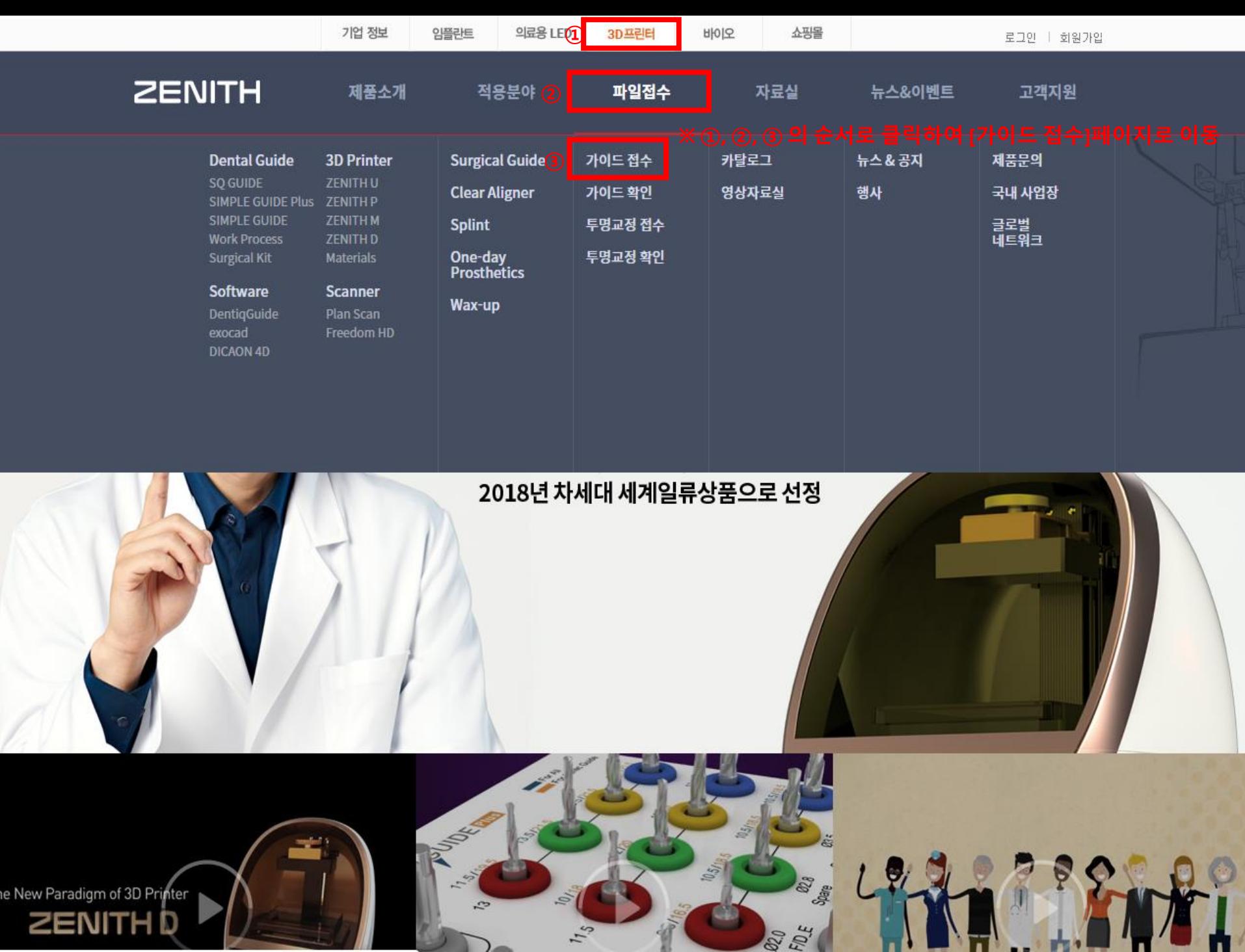

 $v_{1,3}$ 

A

e New

M

 $\frac{1}{2}$ 

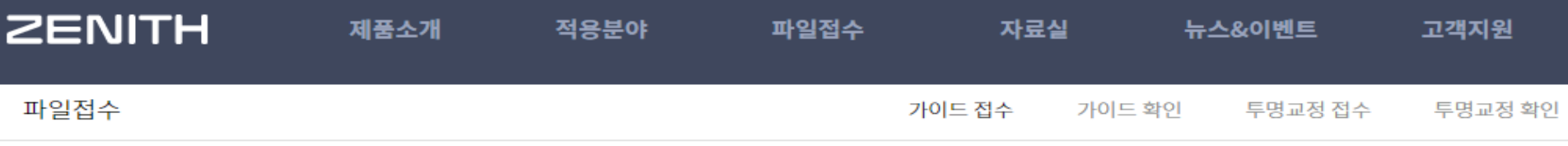

### ※ **[**가이드 접수**]** 페이지

#### ① **SQ GUIDE** 체험단 체크

✔ 표시가 된 곳은 필수 항목입니다.

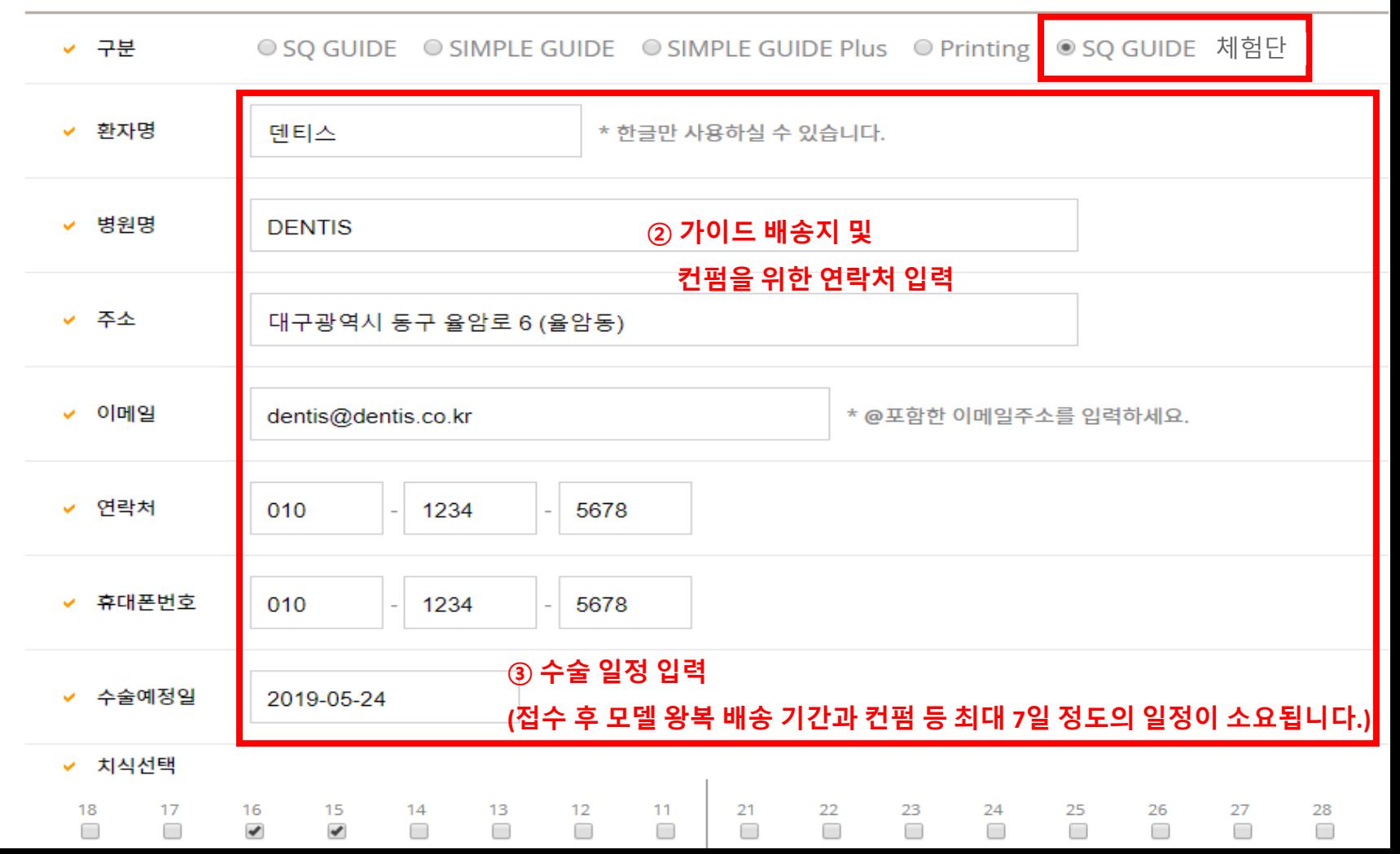

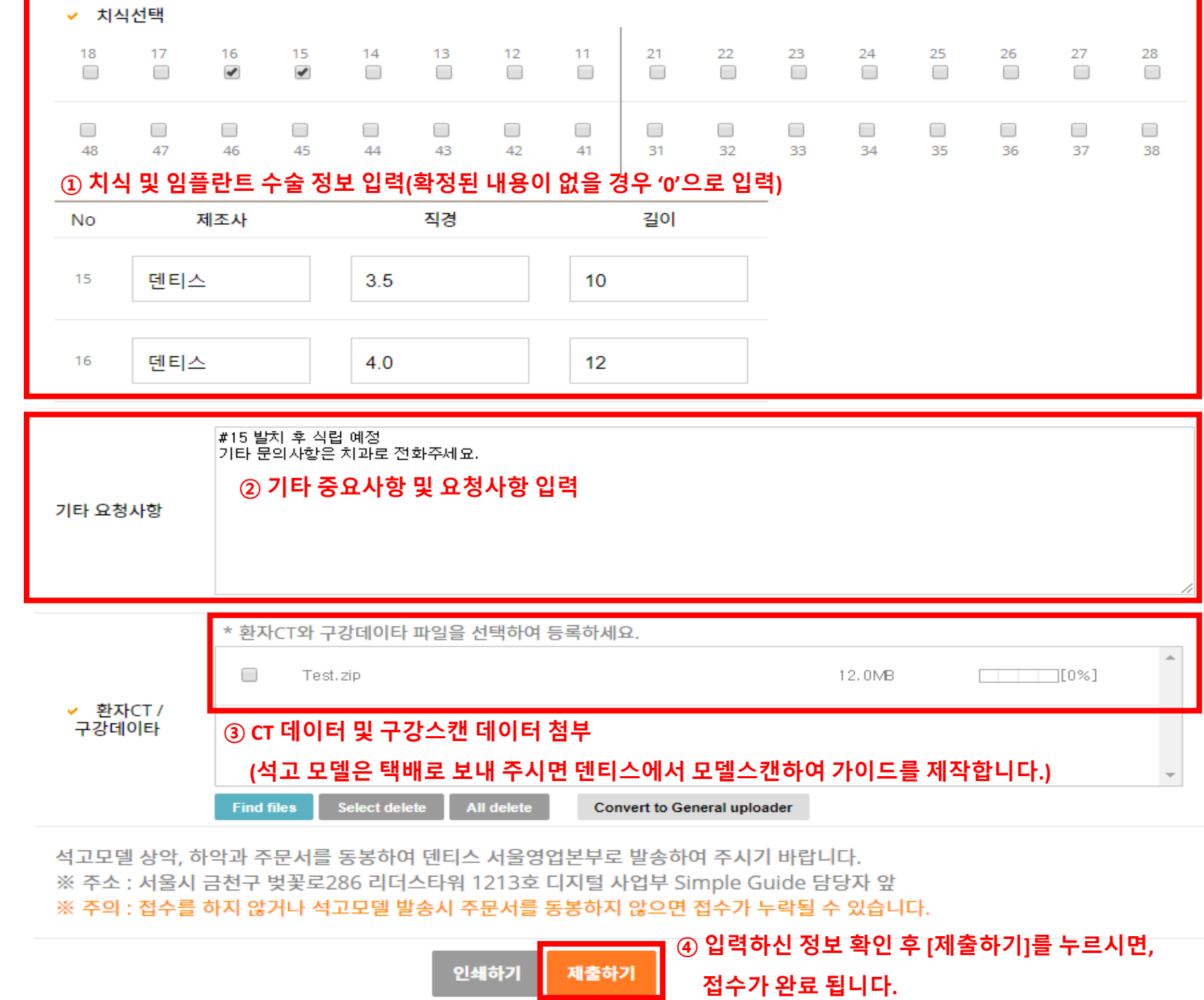

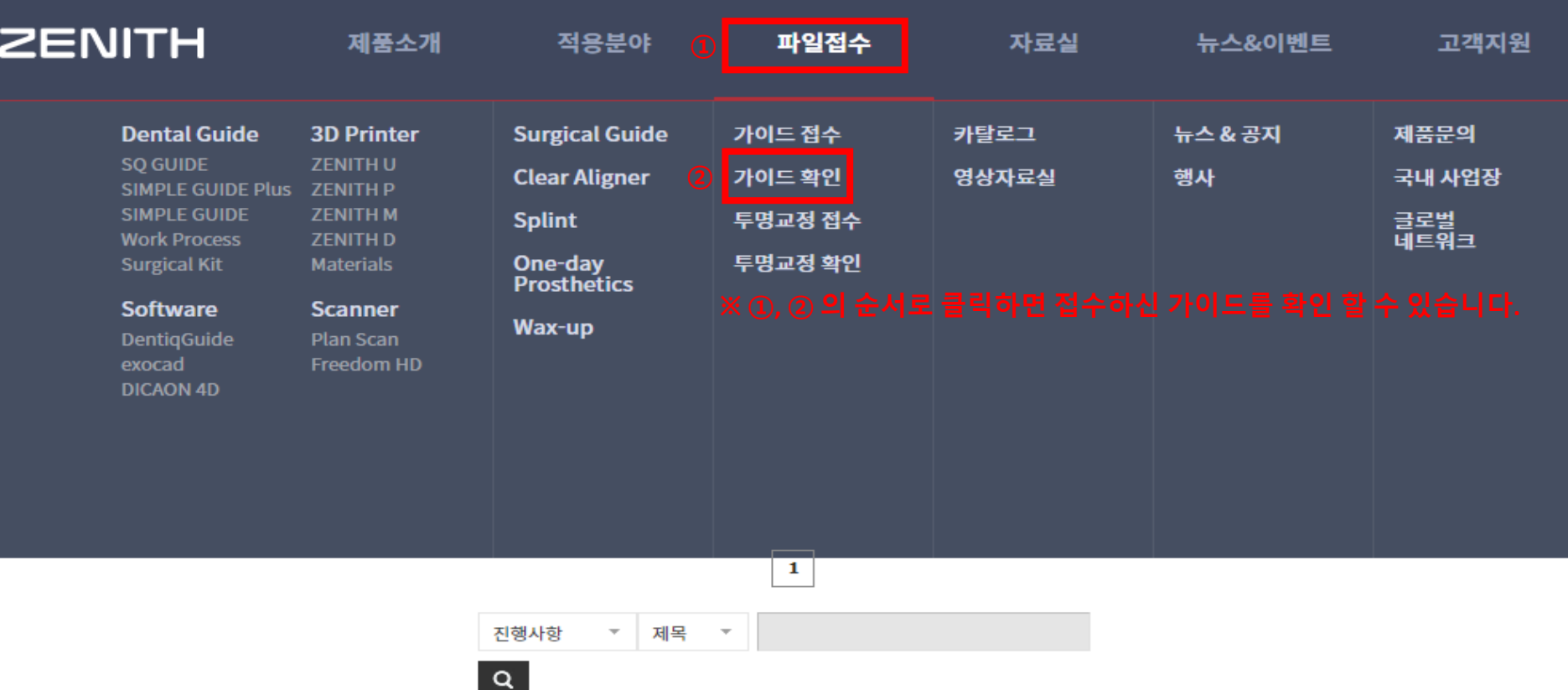

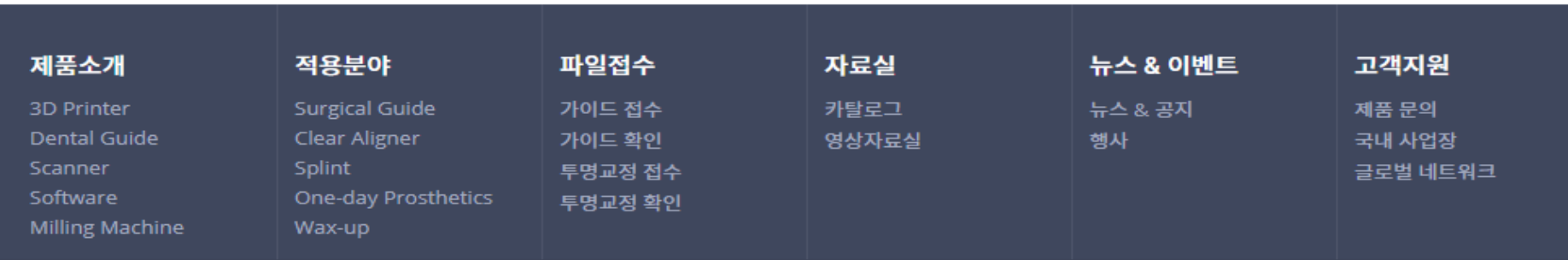

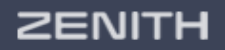

[42718] 대구광역시 달서구 성서서로 99 팩스: 053-583-2806 제품문의 1899-2804 Copyright © 2016 DENTIS All rights Reserved.

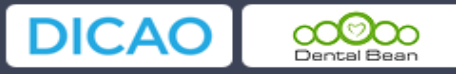

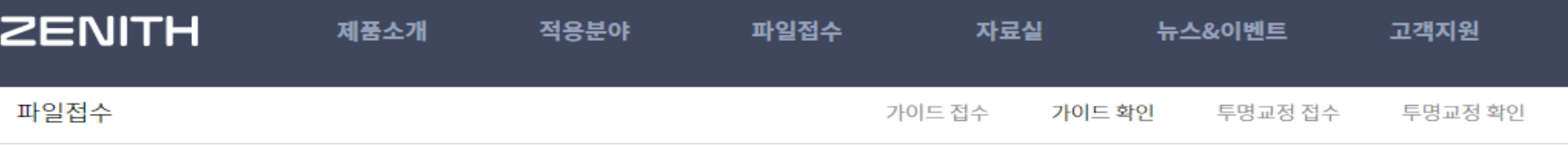

#### ⊙ 전체 1개 (페이지 1/1)

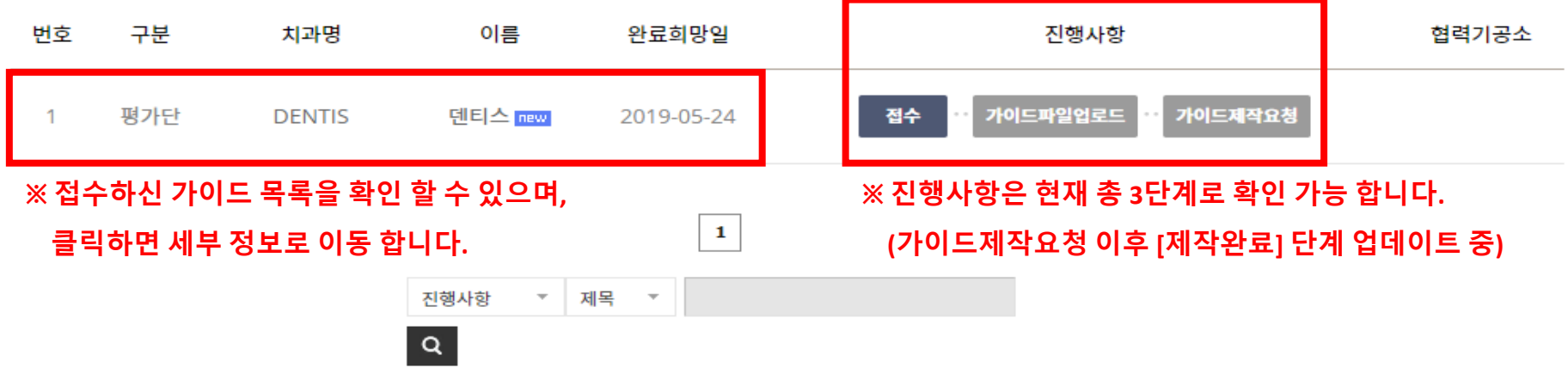

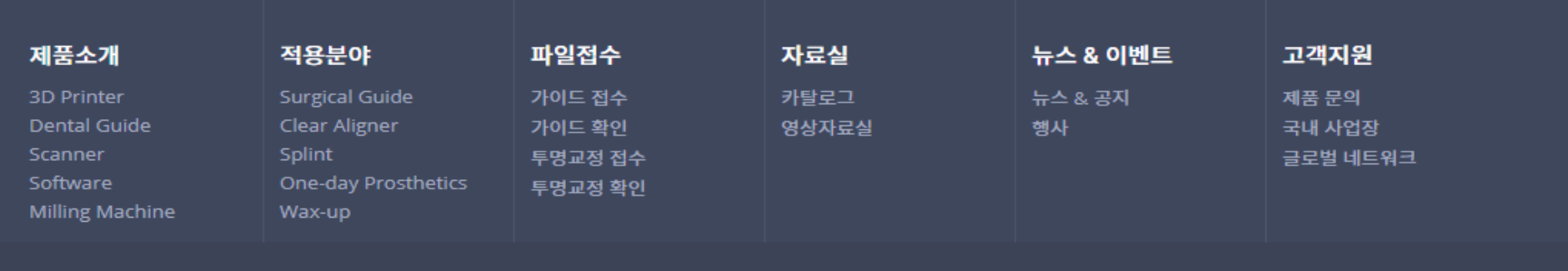

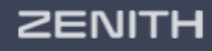

[42718] 대구광역시 달서구 성서서로 99 팩스: 053-583-2806 제품문의 1899-2804 Copyright © 2016 DENTIS All rights Reserved.

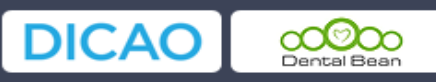

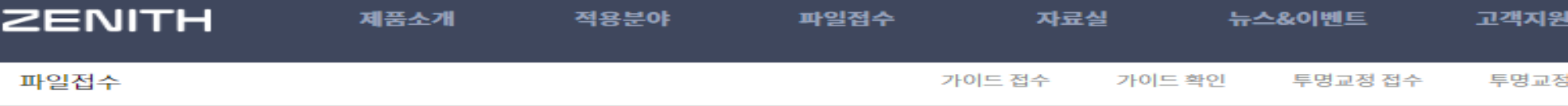

# ※ 가이드 리스트를 클릭하면 세부 사항을 확인 할 수 있습니다**.**

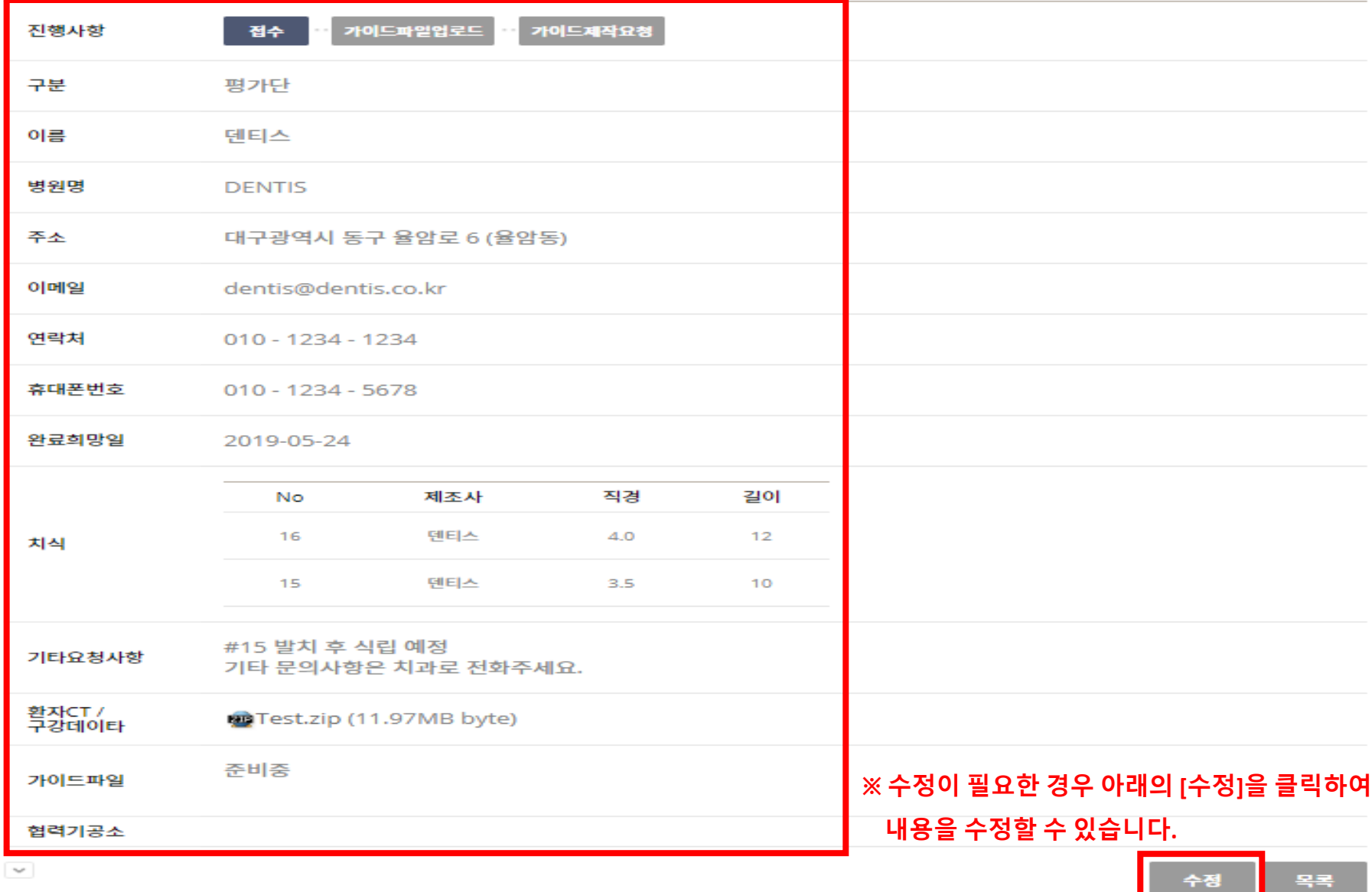

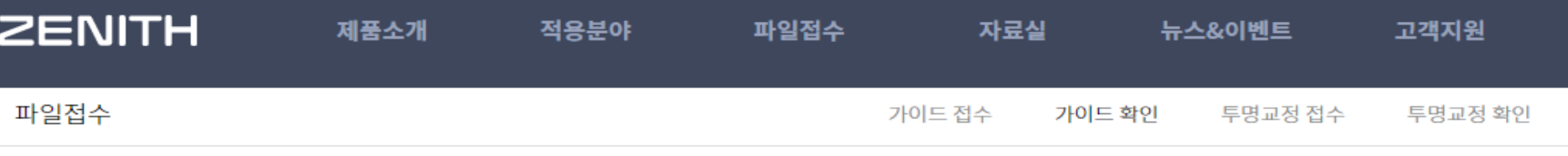

#### ⊙ 전체 1개 (페이지 1/1)

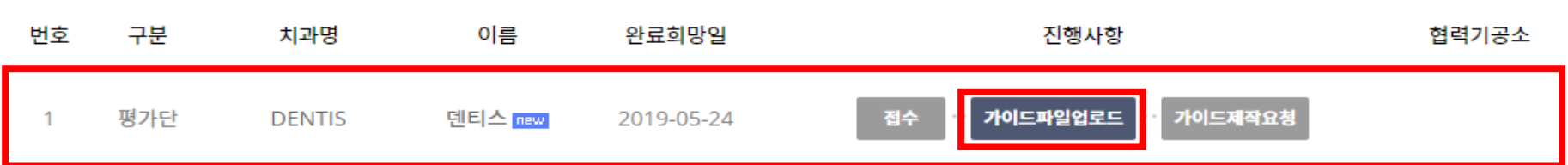

## ※ 가이드 디자인이 완료되면**,** 진행사항이 **[**가이드파일업로드**]**로 변경 됩니다**.**

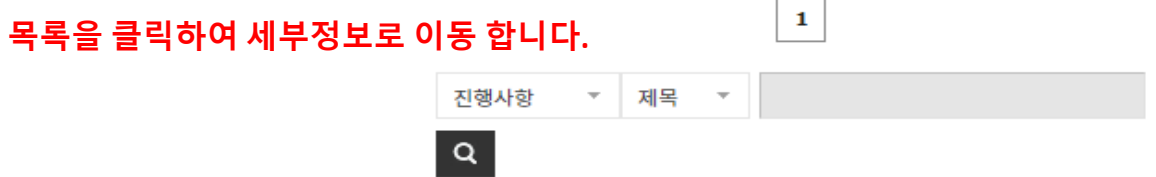

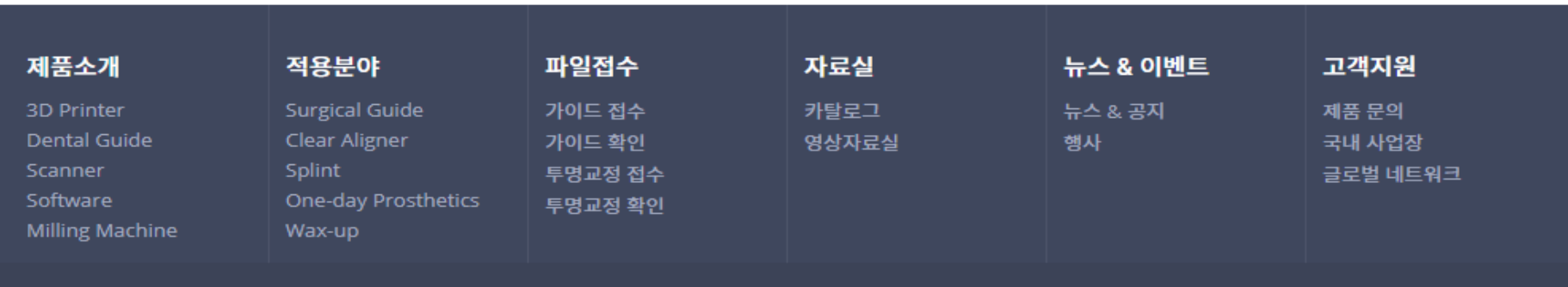

# **ZENITH**

[42718] 대구광역시 달서구 성서서로 99 팩스: 053-583-2806 제품문의 1899-2804 Copyright © 2016 DENTIS All rights Reserved.

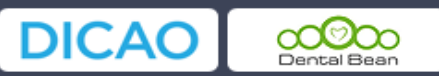

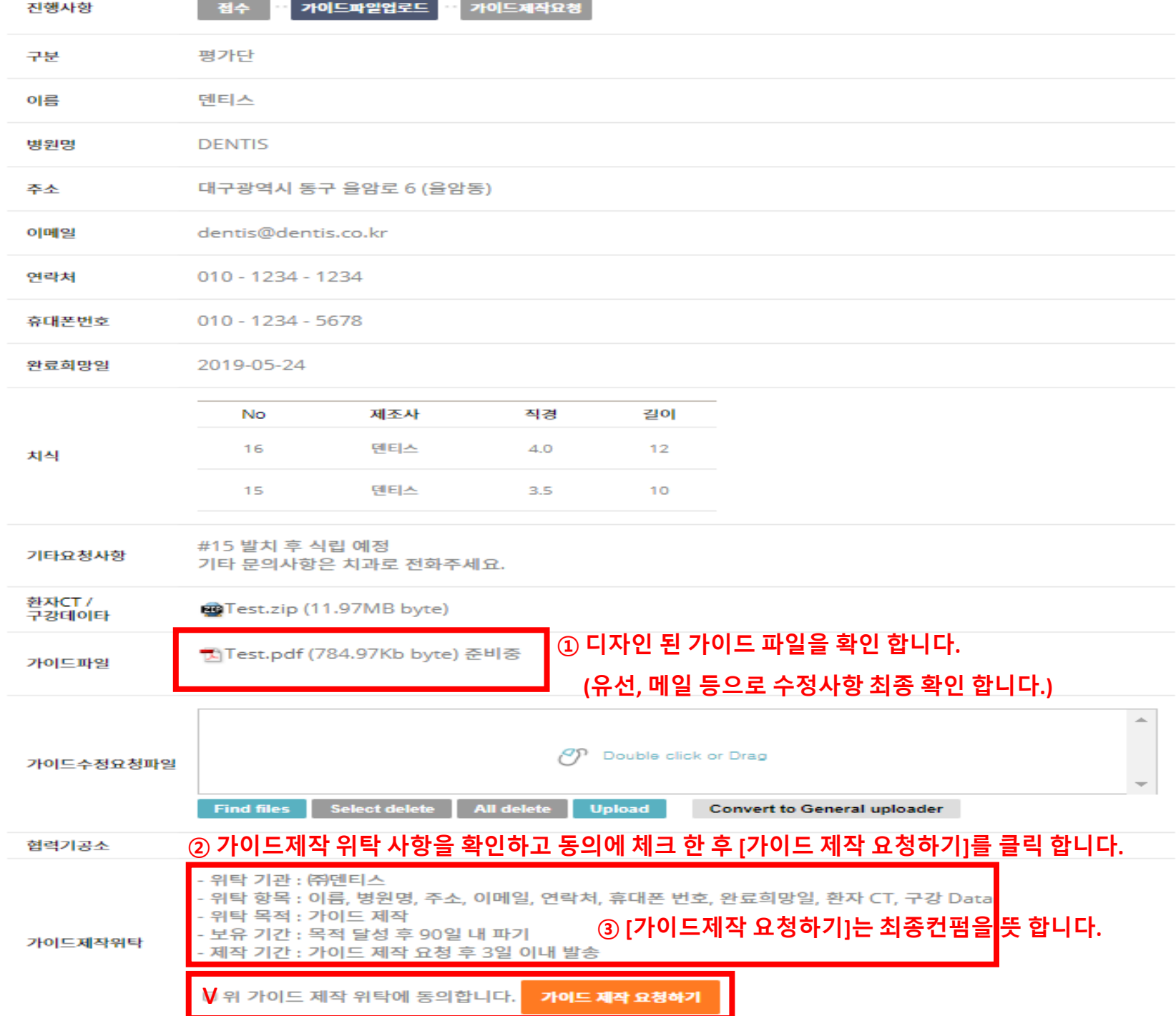

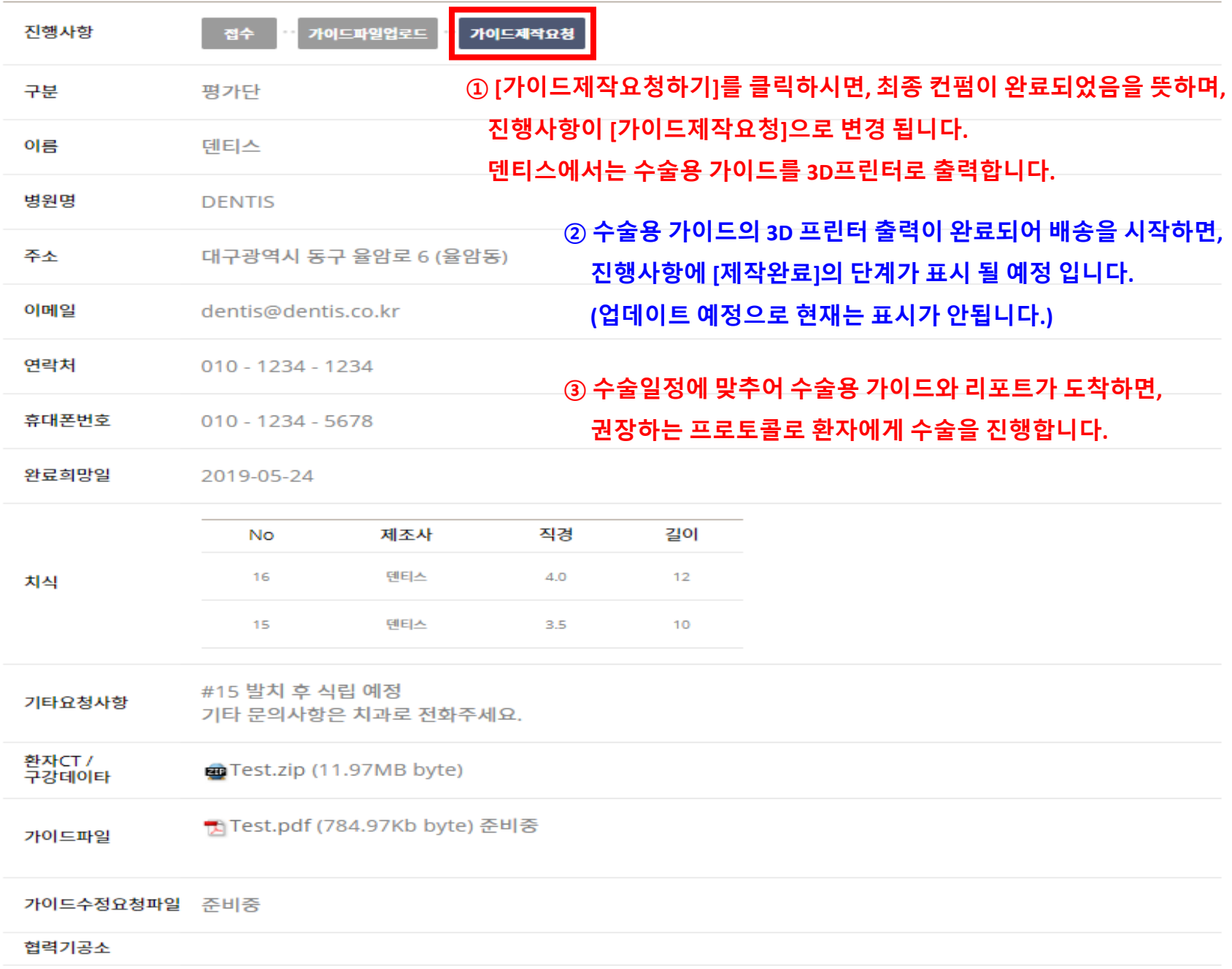

 $\sim$